## **Coin Bounce 1**

**Judd E. Hollander**

 **Tychomancy** Michael Strevens,2013-06-01 Michael Strevens makes three claims about rules for inferring physical probability. They are reliable. They constitute a key part of the physical intuition that allows us to navigate the world safely in the absence of scientific knowledge. And they played a crucial role in scientific innovation, from statistical physics to natural selection.

 **A Road to Randomness in Physical Systems** Eduardo M.R.A. Engel,2012-12-06 There are many ways of introducing the concept of probability in classical, i. e, deter ministic, physics. This work is concerned with one approach, known as the method of arbitrary funetionJ. It was put forward by Poincare in 1896 and developed by Hopf in the 1930's. The idea is the following. There is always some uncertainty in our knowledge of both the initial conditions and the values of the physical constants that characterize the evolution of a physical system. A probability density may be used to describe this uncertainty. For many physical systems, dependence on the initial density washes away with time. Inthese cases, the system's position eventually converges to the same random variable, no matter what density is used to describe initial uncertainty. Hopf's results for the method of arbitrary functions are derived and extended in a unified fashion in these lecture notes. They include his work on dissipative systems subject to weak frictional forces. Most prominent among the problems he considers is his carnival wheel example, which is the first case where a probability distribution cannot be guessed from symmetry or other plausibility considerations, but has to be derived combining the actual physics with the method of arbitrary functions. Examples due to other authors, such as Poincare's law of small planets, Borel's billiards problem and Keller's coin tossing analysis are also studied using this framework. Finally, many new applications are presented.

**Official Gazette of the United States Patent and Trademark Office** ,1998

 *Teaching Statistics* Andrew Gelman,Deborah Nolan,2002-08-08 Students in the sciences, economics, psychology, social sciences, and medicine take introductory statistics. Statistics is increasingly offered at the high school level as well. However, statistics can be notoriously difficult to teach as it is seen by many students as difficult and boring, if not irrelevant to their subject of choice. To help dispel these misconceptions, Gelman and Nolan have put together this fascinating and thought-provoking book. Based on years of teaching experience the book provides a wealth of demonstrations, examples and projects that involve active student participation. Part I of the book presents a large selection of activities for introductory statistics courses and combines chapters such as, 'First week of class', with exercises to break the ice and get students talking; then 'Descriptive statistics' , collecting and displaying data; then follows the traditional topics - linear regression, data collection, probability and inference. Part II gives tips on what does and what doesn't work in class: how to set up effective demonstrations and examples, how to encourage students to participate in class and work effectively in group projects. A sample course plan is provided. Part III presents material for more advanced courses on topics such as decision theory, Bayesian statistics and sampling.

 **Official Gazette of the United States Patent Office** United States. Patent Office,1940

 *Dictionary of the English and German Languages: German and English* Christoph Friedrich Grieb,1880

 **Modern Coin Magic** J. B. Bobo,2006-06-14 About the Book The Magician who can pull money out of thin air is a guaranteed hit with any audience. Magic with coins is amongst the most fascinating and audience-appealing of impromptu tricks, or close-up magic. Money has a natural fasc

*商务英语综合教程* ,2003 高等学校商务英语系列教材

 *The Picture in the Puzzle* Wayne A Andre,2022-04-25 We have entitled the work "The Picture in the Puzzle." This new and original work is the culmination of an effort to help adult Bible students understand the entire Bible using a holistic Christ centered approach. There are over 100 original diagrams that show the many ways that the Bible can be understood as an overall, consistent and expanding story.

 The Book of Change Clint Miller,2009-03-26 The Book of Change presents a foundational form of philosophy in an original form of symmetrical verse, translating fundamental logico-philosophical truths into English. The work is a synthesis of symbolic logic and poetry, unlocking the underlying secrets of the universe, line by line, through two-sided imagery. The scope of the book is truly universal. Starting from the world's Beginning, the nature of reality is laid out in lines of logic, tracing a lineage of reason through topics as diverse as duality, causality, probability, number theory, physics, ethics, statistics, politics, and, of course, religion. The Book of Change attempts to impart a unifying understanding of the world's essence to any reader. Profound mathematical and scientific truths are simplified into images painted with poetry. A new system of thought lies open, now, to the public.

 **Annual Report of the Director of the Mint** United States. Bureau of the Mint,1964

 **Run, Jump, Hide, Slide, Splash** Joe Rhatigan,Rain Newcomb,2004 Freeze Tag, Capture the Flag, Balloon Blanket Toss: nothing says childhood more than afternoons spent playing outdoors. With the 200 super activities in this comprehensive collection, the fun never ends. Color photos showing happylooking boys and girls having a fine time invite young readers to join in. So let the games—both classic and new, with variations too—begin. Children will have a blast with timeless amusements such as Tug of War, Ultimate Frisbee, Hopscotch, Jump Rope, and cool pool-time ideas. From Hackey Sack to Water Limbo, each game is great, and the simple instructions and other tips make them easy to play.

**Practical Druggist and Pharmaceutical Review of Reviews** ,1904

 Understanding Advanced Statistical Methods Peter Westfall,Kevin S. S. Henning,2013-04-09 Providing a much-needed bridge between elementary statistics courses and advanced research methods courses, Understanding Advanced Statistical Methods helps students grasp the fundamental assumptions and machinery behind sophisticated statistical topics, such as logistic regression, maximum likelihood, bootstrapping, nonparametrics, and Bayesian me

 CityVille For Dummies Kyle Orland,Michelle Oxman,2011-06-15 Get started in CityVille, a free Internet game. You'll learn to build your own virtual city and make it prosper, discover creative ways to design and beautify your community, and interact with other CityVille players around the world.

**Billboard** ,1944-03-11 In its 114th year, Billboard remains the world's

premier weekly music publication and a diverse digital, events, brand, content and data licensing platform. Billboard publishes the most trusted charts and offers unrivaled reporting about the latest music, video, gaming, media, digital and mobile entertainment issues and trends.

 **Dynamics of Gambling: Origins of Randomness in Mechanical Systems** Jaroslaw Strzalko,Juliusz Grabski,Przemyslaw Perlikowski,Andrzej Stefanski,Tomasz Kapitaniak,2009-12-16 Our everyday life is in?uenced by many unexpected (dif?cult to predict) events usually referred as a chance. Probably, we all are as we are due to the accumulation point of a multitude of chance events. Gambling games that have been known to human beings nearly from the beginning of our civilization are based on chance events. These chance events have created the dream that everybody can easily become rich. This pursuit made gambling so popular. This book is devoted to the dynamics of the mechanical randomizers and we try to solve the problem why mechanical device (roulette) or a rigid body (a coin or a die) operating in the way described by the laws of classical mechanics can behave in such a way and produce a pseudorandom outcome. During mathematical lessons in primary school we are taught that the outcome of the coin tossing experiment is random and that the probability that the tossed coin lands heads (tails) up is equal to 1/2. Approximately, at the same time during physics lessons we are told that the motion of the rigid body (coin is an example of suchabody)isfullydeterministic. Typically,studentsarenotgiventheanswertothe question Why this duality in the interpretation of the simple mechanical experiment is possible? Trying to answer this question we describe the dynamics of the gambling games based on the coin toss, the throw of the die, and the roulette run.

 **Billboard** ,1948-06-26 In its 114th year, Billboard remains the world's premier weekly music publication and a diverse digital, events, brand, content and data licensing platform. Billboard publishes the most trusted charts and offers unrivaled reporting about the latest music, video, gaming, media, digital and mobile entertainment issues and trends.

 *Shadow Hearts: From the New World* Adam Pavlacka,2006-03 Malice Is Out, Monsters Are Loose, and You're Having a Bad Hair Day -- Prima Can Help! - Detailed maps with all hidden items and treasure chests revealed - Complete stats for every monster and boss - Unlock the Potential of Stellar Magic - Every side quest covered - Every item, weapon, and armor piece included - Master the Judgment Ring Battle System - Find every Ring Fragment and Stellar spell

 Musical Children, CD Carolynn Lindeman,2015-09-16 Musical Children: Engaging Children in Musical Experiences by Carolyn Lindeman is the only text that focuses on the teaching of preschool and kindergarten students and the important role music plays in a their educations and lives. Music educators are increasingly recognizing the importance of teaching musical skills as early as the preschool years. This book presents the latest research emphasizing real life applications so that teachers can achieve their goal of creating more musically creative children. The book presents 25 strategies for engaging children who are learning music based on the latest Music Educators National Conference (MENC) standards. It includes reproducible student activity charts, a song selection of 40 notated melodies, a collection of chants, and resource materials for any new teacher to reference. Musical Children is not only an excellent text in any Music Education classroom, but an excellent resource for any preschool or

kindergarten teacher. Written by a leading authority on early childhood music education, the text will be used in courses on Elementary Methods and Fundamentals of Music Education. Audio-CD not for sale. Available for instructors upon request from Sales office

As recognized, adventure as well as experience virtually lesson, amusement, as capably as concord can be gotten by just checking out a ebook **Coin Bounce 1** as well as it is not directly done, you could acknowledge even more in relation to this life, around the world.

We come up with the money for you this proper as without difficulty as easy habit to get those all. We have enough money Coin Bounce 1 and numerous books collections from fictions to scientific research in any way. in the middle of them is this Coin Bounce 1 that can be your partner.

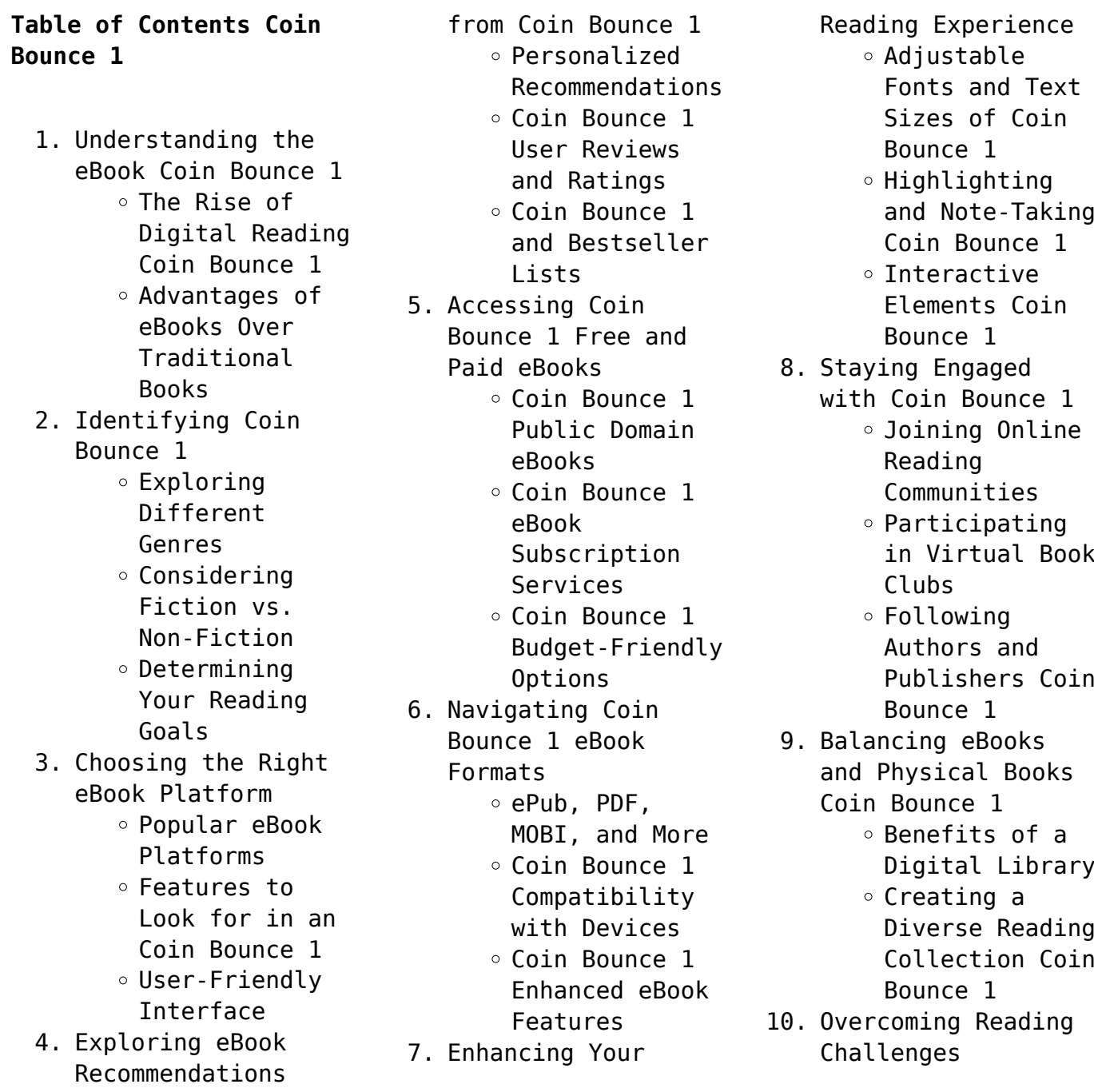

- Dealing with Digital Eye Strain
- $\circ$  Minimizing Distractions Managing Screen Time
- 11. Cultivating a Reading Routine
	- Coin Bounce 1
		- $\circ$  Setting Reading Goals Coin Bounce 1 ◦ Carving Out Dedicated
- Reading Time 12. Sourcing Reliable Information of Coin
	- Bounce 1
		- Fact-Checking eBook Content of Coin Bounce 1
		- Distinguishing Credible **Sources**
- 13. Promoting Lifelong Learning
	- Utilizing eBooks for Skill Development
	- Exploring Educational eBooks
- 14. Embracing eBook Trends
	- Integration of Multimedia Elements
	- Interactive and Gamified eBooks

## **Coin Bounce 1 Introduction**

Coin Bounce 1 Offers over 60,000 free eBooks, including many classics that are in the public domain. Open Library:

Provides access to over 1 million free eBooks, including classic literature and contemporary works. Coin Bounce 1 Offers a vast collection of books, some of which are available for free as PDF downloads, particularly older books in the public domain. Coin Bounce 1 : This website hosts a vast collection of scientific articles, books, and textbooks. While it operates in a legal gray area due to copyright issues, its a popular resource for finding various publications. Internet Archive for Coin Bounce 1 : Has an extensive collection of digital content, including books, articles, videos, and more. It has a massive library of free downloadable books. Free-eBooks Coin Bounce 1 Offers a diverse range of free eBooks across various genres. Coin Bounce 1 Focuses mainly on educational books, textbooks, and business books. It offers free PDF downloads for educational purposes. Coin Bounce 1 Provides a large selection of free eBooks in different genres, which are available for download in various formats, including PDF. Finding specific Coin Bounce 1, especially related to Coin Bounce 1, might be

challenging as theyre often artistic creations rather than practical blueprints. However, you can explore the following steps to search for or create your own Online Searches: Look for websites, forums, or blogs dedicated to Coin Bounce 1, Sometimes enthusiasts share their designs or concepts in PDF format. Books and Magazines Some Coin Bounce 1 books or magazines might include. Look for these in online stores or libraries. Remember that while Coin Bounce 1, sharing copyrighted material without permission is not legal. Always ensure youre either creating your own or obtaining them from legitimate sources that allow sharing and downloading. Library Check if your local library offers eBook lending services. Many libraries have digital catalogs where you can borrow Coin Bounce 1 eBooks for free, including popular titles.Online Retailers: Websites like Amazon, Google Books, or Apple Books often sell eBooks. Sometimes, authors or publishers offer promotions or free periods for certain books.Authors Website Occasionally, authors provide excerpts or short stories for free on their websites. While

this might not be the Coin Bounce 1 full book , it can give you a taste of the authors writing style.Subscription Services Platforms like Kindle Unlimited or Scribd offer subscription-based access to a wide range of Coin Bounce 1 eBooks, including some popular titles.

## **FAQs About Coin Bounce 1 Books**

**What is a Coin Bounce 1 PDF?** A PDF (Portable Document Format) is a file format developed by Adobe that preserves the layout and formatting of a document, regardless of the software, hardware, or operating system used to view or print it. **How do I create a Coin Bounce 1 PDF?** There are several ways to create a PDF: Use software like Adobe Acrobat, Microsoft Word, or Google Docs, which often have built-in PDF creation tools. Print to PDF: Many applications and operating systems have a "Print to PDF" option that allows you to save a document as a PDF file instead of printing it on paper. Online converters: There are various online tools that can convert different file types to PDF. **How do I edit a**

**Coin Bounce 1 PDF?** Editing a PDF can be done with software like Adobe Acrobat, which allows direct editing of text, images, and other elements within the PDF. Some free tools, like PDFescape or Smallpdf, also offer basic editing capabilities. **How do I convert a Coin Bounce 1 PDF to another file format?** There are multiple ways to convert a PDF to another format: Use online converters like Smallpdf, Zamzar, or Adobe Acrobats export feature to convert PDFs to formats like Word, Excel, JPEG, etc. Software like Adobe Acrobat, Microsoft Word, or other PDF editors may have options to export or save PDFs in different formats. **How do I password-protect a Coin Bounce 1 PDF?** Most PDF editing software allows you to add password protection. In Adobe Acrobat, for instance, you can go to "File" -> "Properties" -> "Security" to set a password to restrict access or editing capabilities. Are there any free alternatives to Adobe Acrobat for working with PDFs? Yes, there are many free alternatives for working with PDFs, such as: LibreOffice: Offers PDF editing features. PDFsam: Allows splitting, merging, and editing PDFs. Foxit

Reader: Provides basic PDF viewing and editing capabilities. How do I compress a PDF file? You can use online tools like Smallpdf, ILovePDF, or desktop software like Adobe Acrobat to compress PDF files without significant quality loss. Compression reduces the file size, making it easier to share and download. Can I fill out forms in a PDF file? Yes, most PDF viewers/editors like Adobe Acrobat, Preview (on Mac), or various online tools allow you to fill out forms in PDF files by selecting text fields and entering information. Are there any restrictions when working with PDFs? Some PDFs might have restrictions set by their creator, such as password protection, editing restrictions, or print restrictions. Breaking these restrictions might require specific software or tools, which may or may not be legal depending on the circumstances and local laws.

## **Coin Bounce 1 :**

**parametric equation art for ti 84 help environment harvard edu** - Dec 29 2021 web parametric equation art for ti 84 equation

of time apr 22 2022 tracts on the resolution of cubick biquadratick equations mar 10 2021 we learn the artist s story for every work plus the mathematical concepts and equations behind the art the encyclopedia britannica a dictionary of arts sciences and general literature oct **how to sketch parametric equations and find the orientation on the ti 84** - Feb 11 2023 web in this video i will show you how to sketch parametric equations and find the orientation on the ti 84 *how to graph parametric equations on the ti 84 plus dummies* - May 14 2023 web mar 26 2016 setting the window in parametric mode is a crucial step in graphing parametric equations in fact if my students are having trouble graphing parametric equations it is usually because of the way they have set up their window specifically three window settings tend to cause problems tmin tmax and tstep **ti 84 parametric equations mcstutoring** - Aug 05 2022 web jan 31 2020 ti 84 parametric equations example 1 sometimes you learn best by example so here s your example it s a basic parametric equation and will show

expressions to each variable basically both x and y are dependent variables that means they are in terms of another variable *parametric equation art for ti 84 help environment harvard edu* - Jan 30 2022 web as well as keenness of this parametric equation art for ti 84 can be taken as competently as picked to act mathematics for machine learning marc peter deisenroth 2020 04 23 the fundamental mathematical tools needed to understand machine learning include linear algebra analytic geometry matrix decompositions vector calculus **graphing parametric functions ti 84 plus ce** - Oct 07 2022 web i am currently studying for the math 2 sat and when dealing with parametric equations i tend to graph them i recently tried graphing the parametric equation x t 2 t y t 2 t original problem when graphing this on my ti 84 plus ce this is the graph that came up ti 84 plus graph *sketching parametric equations and finding the orientation with the ti 84* - Apr 13 2023 web feb 16 2020 the math sorcerer 607k subscribers 314 views 3 years ago ti 84 mathematics and

statistics tutorials in this video i will show you how to graph parametric equations in your calculator as well as exploring parametric representation with the ti 84 plus ce - Nov 08 2022 web 3 t t y t t 2 3 3 finding the functional notation for each of these curves we can relate functional transformation concepts to equations defined parametrically this can be especially helpful when trying to distinguish between the transformations y **fall in love with polar graphs top 4 ways to turn heads with the ti 84** - Feb 28 2022 web feb 5 2018 to get started you will need to put your ti 84 plus graphing calculator in polar mode press the mode key then press the arrow down button until you get to function then move right 2 spaces to polar and press the enter key now you are in the right mood mode **classroom activities parametric equations and graph data** - Jun 03 2022 web parametric equations are equations that express the coordinates x and y as separate functions of a common third variable called the parameter you can use parametric equations to determine the position of an object

you how to assign

over time *ti 84 instructional video graphing parametric equations* - Jul 04 2022 web in this video we will use the parametric mode of the ti 84 to graph the trajectory of a baseball **exploring parametric representation with the ti 84 plus ce** - Dec 09 2022 web represents a new pair of parametric equations that rotate the conic q degrees counter clockwise vectors parametric representation allows for the exploration of two dimensional motion problems especially those related with projectile motion by using the parametric equations x v t cos o t y at v o sin t s o 2 1 2 t where v o is initial **how to enter parametric equations in the ti 84 plus dummies** - Aug 17 2023 web mar 26 2016 parametric equations are used in pre calculus and physics classes as a convenient way to define x and y in terms of a third variable t if you are familiar with the graphing function on your ti 84 calculator then parametric equations shouldn t be too much of a challenge for you how to perform parametric equations on a ti 84 quora - May 02

2022 web vdom dhtml tml how to perform parametric equations on a ti 84 quora something went wrong **plotting parametric equations on the ti 83 and ti 84 calcblog** - Jul 16 2023 web jan 5 2014 one of these is as a function of a parameter or a so called parametric equation this might be useful for example for writing x and y coordinates of an object as a function of the parameter t for time we might have **exploring conics with graphing technology richard parr rice** - Apr 01 2022 web equation of an ellipse xh a yk b 2 2 2 2 1 allows for two simple substitutions cos 2 2 t 2 xh a and sin 2 2 t 2 yk b solving these two equations for x and y yields a pair of parametric equations x athcos yb t k sin a specific example to graph xy 3 9 2 4 1 22 on the ti 83 one would put the **how to use parametric equations on the ti 84 plus graphing youtube** - Jun 15 2023 web aug 16 2018 in this tutorial video we share how to enter and graph parametric equations on the ti 84 plus graphing calculator download the full ti 84

plus reference gui

**how to graph parametric equations for an ellipse and find the youtube** - Sep 06 2022 web in this video i will show you how to graph parametric equations for an ellipse and find the orientation in the ti 84 ti 84 calculator 25 graphing and tracing parametric equations - Jan 10 2023 web get more lessons like this at mathtutordvd comlearn how to graph parametric equations on the ti 84 calculator we will also learn how to trace th *exploring parametric equations on the ti 84 plus ce graphing* - Mar 12 2023 web learn how to perform specific operations and calculations related to parametric equations on the ti 84 plus ce graphing calculator the presenters dive into part d of the 2018 ap calculus frq bc2 **facade construction manual thomas herzog roland krippner** - Feb 09 2023 web dec 10 2012 it surveys the facade design requirements made by various types of buildings as well as the most important materials from natural stone through to synthetics and documents a diversity of construction forms for a wide range of building types facade construction

manual by thomas herzog overdrive - Oct 05 2022 web feb 12 2018 this revised and expanded new edition of the facade construction manual offers readers technical and design planning fundamentals in a compact reference work a section describing a comprehensive selection of built structures shows general and unique tried and tested and innovative approaches to facade planning down to the last detail **facade construction manual by thomas herzog goodreads** - Nov 06 2022 web oct 27 2000 this new first edition of the facade construction manual provides a systematic survey of contemporary expertise in the application of new materials and energy efficient technologies in facade design and represents an invaluable addition to our series of construction manuals *facade construction manual de gruyter* - May 12 2023 web feb 12 2018 this revised and expanded new edition of the facade construction manual offers readers technical and design planning fundamentals in a compact reference work a section describing a comprehensive selection

efficient technologies in facade design and represents an invaluable **facade construction manual detail construction manuals herzog** - Mar 10 2023 web facade construction manual detail construction manuals herzog thomas krippner roland lang werner amazon com tr kitap *facade construction manual thomas herzog roland krippner* - Jun 13 2023 web dec 10 2012 facade construction manual thomas herzog roland krippner werner lang walter de gruyter dec 10 2012 architecture 320 pages facades they are the first feature of a building to be **facade construction manual thomas herzog roland krippner** - Jan 08 2023 web sep 15 2017 this revised and expanded new edition of the facade construction manual offers readers technical and design planning fundamentals in a compact reference work a

facade planning down to

*manual* <del>□□ □□□□ -</del> Jan 28

the last detail *facade construction*

web this new first edition of the facade construction manual provides a systematic survey of contemporary

expertise in the application of new materials and energy

2022

section describing a comprehensive selection of built structures shows general and unique tried and tested and innovative approaches to facade planning down to the last detail *facade construction manual request pdf researchgate* - Jul 02 2022 web jan 1 2004 request pdf on jan 1 2004 thomas herzog and others published facade construction manual find read and cite all the research you need on researchgate **facade construction manual thomas herzog arch decor** - Apr 11 2023 web facade construction manual yazar thomas herzog roland krippner werner lang yayınevleri de gruyter kitap formatı ciltsiz İnce kapak *facade construction manual ebook 2004 worldcat org* - Apr 30 2022 web facade construction manual author thomas herzog roland krippner werner lang publisher basel boston birkhauser publishers for architecture 2004 series edition detail edition format ebook document english view all editions and formats **facade construction manual detail construction manuals herzog** - Aug 03 2022 web oct 28 2004 this new first edition of the facade construction

of built structures

tried and tested and innovative approaches to

shows general and unique

manual provides a systematic survey of contemporary expertise in the application of new materials and energy efficient technologies in facade design and represents an invaluable addition to our series of construction manuals facade construction manual by thomas herzog overdrive - Jun 01 2022 web dec 10 2012 this new first edition of the facade construction manual provides a systematic survey of contemporary expertise in the application of new materials and energy efficient technologies in facade design and represents an invaluable addition to our series of construction manuals *facade construction manual request pdf researchgate* - Mar 30 2022 web dec 31 2004 request pdf on dec 31 2004 thomas herzog and others published facade construction manual find read and cite all the research you need on researchgate **facade construction manual by thomas herzog roland** - Sep 04 2022 web facade construction manual ebook written by thomas herzog roland krippner werner lang read this book using google play books app on your pc android ios devices download for offline reading highlight bookmark or

take notes while you read facade construction manual *download facade construction manual by lang* - Dec 27 2021 web title facade construction manual author lang werner krippner roland herzog thomas tags facades language english isbn 3764370319 3764371099 9783764370312 **facade construction manual thomas herzog roland krippner** - Dec 07 2022 web this revised and expanded new edition of the facade construction manual offers readers technical and design planning fundamentals in a compact reference work a section describing a comprehensive selection of built structures shows general and unique tried and tested and innovative approaches to facade planning down to the last detail facade construction manual de gruyter - Aug 15 2023 web dec 10 2012 this new first edition of the facade construction manual provides a systematic survey of contemporary expertise in the application of new materials and energy efficient technologies in facade design and represents an invaluable addition to our series of construction manuals **facade construction**

**manual by detail issuu** -

Jul 14 2023 web sep 13 2017 integrated facades c 4 1 reiner rehfeld düsseldorf c 4 2 jan cremers munich c 4 3 verena herzog loibl munich c 4 4 top air it c 4 5 trox de c 4 6 fraunhofer in haus zentrum duisburg **facade construction manual by thomas herzog ebook** - Feb 26 2022 web this new first edition of the facade construction manual provides a systematic survey of contemporary expertise in the application of new materials and energy efficient technologies in facade design and represents an invaluable **application secrets gitlab** - Apr 30 2022 web omnibus is responsible for writing the secrets yml file if omnibus doesn t know about a secret rails attempts to write to the file but this fails because rails doesn t have write access the same rules apply to cloud native gitlab charts you must update the charts at first in case you need the secret to have same value on each node *c net 5 secrets json appsettings json and azure application* - May 12 2023 web feb 5 2021 here is a tutorial about how to store appsettings in

secrets json you could

check things below if you configure usersecretsid in your project file register the user secrets configuration source read the secret via the configuration api in correct format asp net core hassas verilerin korunması secret manager tool - Sep 04 2022 web apr 24 2020 secret manager tool nedir web uygulamalarında statik olan verileri tekrar tekrar yazmak yerine bir merkezde depolayarak kullanmayı tercih ederiz asp net core uygulamalarında bu merkez genellikle appsettings json dosyası olmaktadır asp net core geliştirme aşamasında uygulama gizli dizilerinin - Apr 11 2023 web may 18 2023 Önceki örnekte anahtar adlarındaki iki nokta üst üste işareti içindeki secrets jsonnesne hiyerarşisini belirtir tek bir gizli diziyi kaldırma uygulamanın secrets json dosyasının aşağıdaki iki gizli diziyi içerdiğini varsayalım storing multiline rsa key in net core user secrets json - Nov 06 2022 web jul 30 2020 is there any easy way to store the key in secrets json the problem seems to be that json does not support multiline

strings thus simply copying the key into the file does not work workarounds like using an array for the different lines of the key does not play nicely with the configuration class and binding retrieved secrets to an options class **should i keep my client secret json hidden from user** - Feb 26 2022 web according to the official example i use googlewebauthorizationbr oker with client secret json file downloaded from the google developer console for my project it is stated in the docs that i should keep my developer s secret private which seems logical to me but in the following examples it is saved to a plain file which is copied to **asp net core not that secret user secrets explained elmah io** - Jul 02 2022 web feb 26 2019 the easiest approach is to right click the project and select manage user secrets this creates and opens a new empty json file named secrets json the file is placed beneath c users username appdata roaming microsoft usersecrets id where username matches your windows user and id is a randomly generated guid **c the configuration file**

**secrets json was not**

**found and is not** - Jun 13 2023 web nov 21 2021 the easiest approach is to right click the project and select manage user secrets this creates and opens a new empty json file named secrets json the file is placed beneath c users username appdata roaming microsoft usersecrets id where username matches your windows user and is a randomly generated guid the **client secrets github** - Jun 01 2022 web client secrets n the google apis client library for python uses the client secrets json file format for storing the client id client secret and other oauth 2 0 parameters n see creating authorization credentials for how to obtain a client secrets json file n *using secrets json on different machines in vs2 2022* - Mar 30 2022 web may 8 2022 1 i know that you can put secrets into a file called secrets json when doing development using visual studio 2022 and manage user secrets and i know that secret json is not stored in with the rest of the code in a *what is secrets json in visual studio by fuji nguyen medium* - Dec 27 2021 web apr 30 2023 in visual studio secrets

json is a configuration file used to store sensitive or private data that is used by the application during development this file is meant to store sensitive what are user secrets and how to use them in asp net core - Feb 09 2023 web dec 30 2021 configure user secrets with secrets json the easiest way to open up the secrets json file is by right clicking your project and selecting manage user secrets in the menu manage user secrets this will create a new file named secrets json for your project you won t see the file inside the solution explorer as it s saved within your json structure of aws secrets manager secrets - Jan 28 2022 web json structure of aws secrets manager secrets pdf you can store any text or binary in secrets manager secrets if you want to turn on automatic rotation for a secrets manager secret it must be in the correct json structure *how to manage user secrets in asp net core infoworld* - Dec 07 2022 web sep 28 2020 a feature in asp net core named user secrets allows you to store user secrets outside your project tree in a json file and can even be

managed using a command line tool called the secrets *how can i access my secret key in any class with net 6* - Oct 05 2022 web sep 21 2022 i have a secret key in a secrets json file that i would like to access to hide my connectionstring in my db context class i see a bunch of tutorials with previous versions of net but i am confused on how to get this to work so that i don t have to type in the actual string *client secrets api client library for net google developers* - Aug 03 2022 web may 6 2022 the google apis client library for net uses client secrets json files for storing the client id client secret and other oauth 2 0 parameters a client secrets json file is a json formatted file containing the client id client secret and other oauth 2 0 parameters here is an example client secrets json file for a web application **securing sensitive information with net user secrets** - Mar 10 2023 web jan 16 2023 jetbrains rider will initialize the project and open a secrets json in your user directory enabling net user secrets using jetbrains

rider s context menu

action most project templates in net already have user secrets initialized for you using secrets in github actions github docs - Jan 08 2023 web github cli web browser about secrets secrets are variables that you create in an organization repository or repository environment the secrets that you create are available to use in github actions workflows github actions can only read a secret if you explicitly include the secret in a workflow *safe storage of app secrets in development in asp net core* - Aug 15 2023 web apr 10 2023 assume the app s secrets json file contains the following two secrets movies connectionstring server localdb mssqllocaldb database movie 1 trusted connection true multipleactiveresultsets true movies serviceapikey **how to get connectionstring from secrets json in asp net core 6** - Jul 14 2023 web mar 16 2022 a secrets json file is created windows appdata microsoft usersecrets user secrets id secrets json mac linux microsoft usersecrets user secrets id secrets json to use in program cs in your case for the

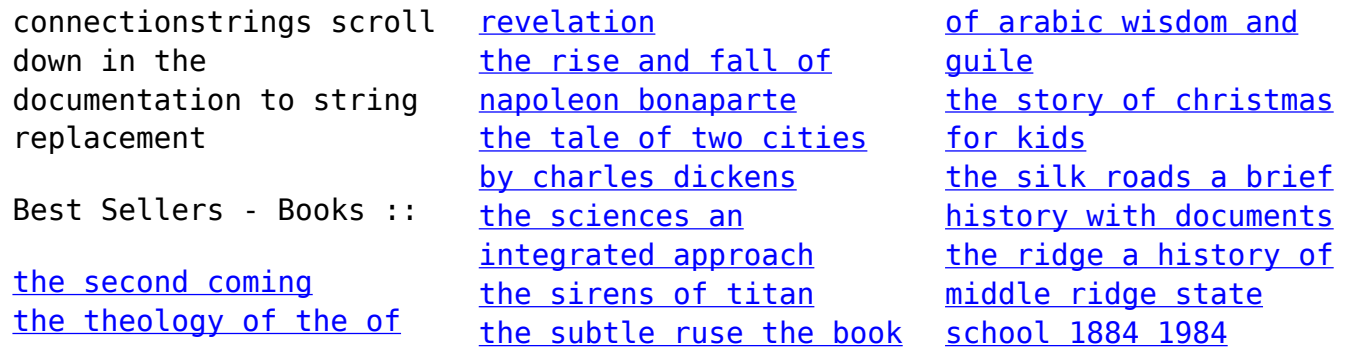